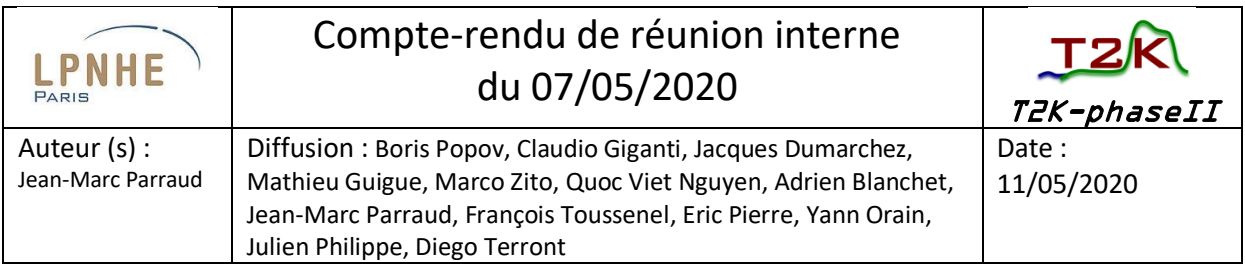

*Rappel* : du fait du confinement généralisé décrété par le gouvernement le 15 mars dernier en raison de l'épidémie du coronavirus sur le territoire français, cette réunion est organisée en audioconférence dans le cadre du télétravail.

*Personnes connectées : Boris Popov, Claudio Giganti, Jacques Dumarchez, Mathieu Guigue, Marco Zito, Adrien Blanchet, Jean-Marc Parraud, François Toussenel, Eric Pierre, Diego Terront, Yann Orain, Rémi Cornat*

## I. Infos générales / Boris Popov

Concernant le plan de reprise d'activités au LPNHE (PCA-2), une liste de 26 personnes du labo a été soumise à Sorbonne Université, inscrites comme niveau 1 (devant reprendre l'activité partiellement en présentiel à partir du 18 mai). Sur ces 26 personnes, 6 n'ont pas été retenues. Jean-Marc, qui est le seul du groupe T2K demandé en niveau 1, est bien maintenu dans la liste.

## II. Contribution du LPNHE - électronique

Rémi Cornat nous a fourni ce matin la liste à jour des entreprises ayant téléchargé les documents du PUMA : 10 entreprises sont recensées.

Une des entreprises a soumis des questions auxquelles il faut répondre : donner les informations correspondantes à Evelyne pour qu'elle renseigne la plateforme PUMA, car elle seule doit en avoir les droits.

- Pour les PCB, renseigner les zones géographiques possibles de fabrication  $\rightarrow$  toutes zones.
- Pour les résistances en 0,1% : renseigner le taux de dérive en température (ppm) désiré.
- Rajouter la BOM (nomenclature des composants-format Excel) aux documents du PUMA.  $\rightarrow$  Jean-Marc

François a investigué sur les entreprises recensées : 3 semblent sérieuses et compétentes dans le domaine demandé (fabrication PCB + câblage + tests). Ce sont Microtec, Ouestronic et Fabrication électronique de Dordogne.

Eric confirme qu'il peut maintenant travailler chez lui avec le logiciel FreeCad en remplacement de AutoDesk Inventor (CAO pour la 3D).

## III. Contribution du LPNHE – mécanique

Julien ne pouvant participer à cette réunion, Jacques indique qu'il lui proposera de nous fournir à l'avenir les informations pour les prochaines réunions, notamment concernant les travaux menés en collaboration avec Franck Cadoux (Université de Genève).

Nota : Julien a transmis le message suivant pendant le déroulement de la présente réunion :

« Les problèmes que j'avais rencontrés sur le maillage son résolus. Je suis en relation avec Julien Porthault du CEA pour tout ce qui est matériaux à intégrer dedans, pour les matériaux classiques ça va, mais dans les matériaux composites, c'est un peu compliqué, sur les parois en NOMEX (parois en nid d'abeille) j'ai des valeurs incohérentes entre ce que le CEA a utilisé et les valeurs constructeur. La prochaine difficulté que je vais certainement rencontrer sera dans Ansys avec le module de pré-calcul composite avec l'affectation des propriétés physiques du matériau qui change selon l'orientation dans la pièce, des pièces il y en a pas mal. »

Concernant les travaux menés sur le capotage de refroidissement des cartes FEC, Yann précise qu'il est bien en relation avec le concepteur à l'Irfu (Julien Porthault).

Pour la période de déconfinement qui vient, Yann n'est pas sûr de pouvoir se rendre à l'Irfu en vue des tests, car les personnes extérieures n'auront probablement pas autorisation d'accès au site du CEA-Saclay pendant un temps encore indéterminé.

Yann rappelle qu'une fabrication des pièces pour la série n'est pas possible à l'atelier du LPNHE.

## IV. Contribution du LPNHE – informatique / Diego Terront

Diego fait une présentation détaillée sur ses travaux en cours :

Il travaille chez lui avec le matériel suivant récupéré au LPNHE : carte de développement Enclustra PE-1, équipée d'un module ZX1 (System-on-Chip Xilinx Zync 7030 avec processeur ARM), et un PC.

Rappel de la situation concernant le logiciel TDCM serveur embarqué. Il y a deux scénarios possibles pour l'utilisation d'un modèle avec deux CPUs :

1/ Linux qui fonctionne sur les deux CPUs et conversion de la totalité du programme TDCMserver mono-CPU baremetal comme un processus Linux. La grande difficulté dans ce cas serait d'avoir à traiter un code très complexe sur lequel existent des appels à des registres spécifiques en mémoire et à des librairies Xilinx baremetal pour les reconvertir en appels à des drivers Linux et pour des régions mémoires équivalentes mais pas nécessairement similaires.

2/ Prendre à la base la version dual-CPU baremetal du TDCMserver qui contient deux modules séparés : un module bridge pour les communications avec le monde extérieur et un module serveur de commandes pour décoder les commandes et la communication avec l'électronique frontend. Ici il y a des mécanismes de communication entre les deux CPUs par mémoires partagées pour un dialogue par buffers et FIFOs avec l'aide de la DMA (direct memory access). Le module serveur de commandes serait gardé intact sur la CPU-1 en baremetal. Pour la CPU-0 le kernel Linux prendrait la main avec une version reconvertie du module bridge comme processus Linux avec support TCP/IP. La reconversion en Linux serait moins complexe et limitée au programme bridge, mais il faudrait adapter en Linux les mêmes mécanismes de communication avec la CPU-1.

Pour l'immédiat il faut arriver à tester la faisabilité de ce dernier scénario et ainsi avoir la vision complète et concrète de nos possibilités. C'est-à-dire tester le mode de fonctionnement d'une CPU en baremetal avec un simple programme de test, et sur l'autre CPU un kernel Linux. Le démarrage des deux CPUs est une fonctionnalité à valider également.

V. AOB

La prochaine réunion interne, en audioconférence, est programmée pour vendredi 15 mai vers midi (après la « réunion du vendredi » du labo).